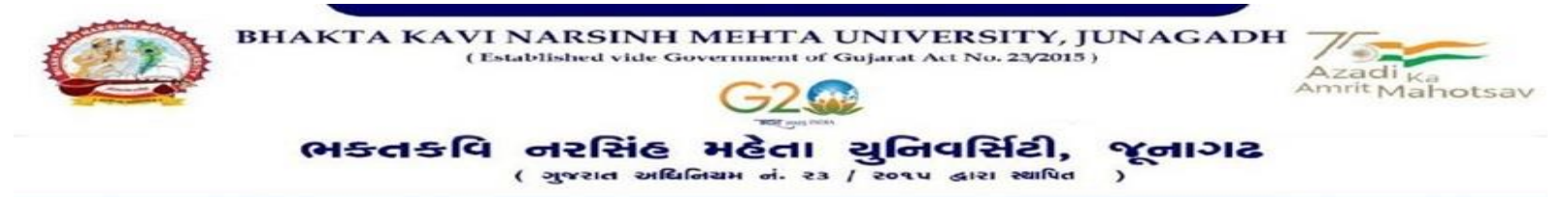

## **પરીપત્ર:**

**વિષય: ય.ુજી./પી.જી. સેમ.૧ પરીક્ષાનાાંપ ૂનઃમલૂયાકાં નનાંુપરરણામ જાહેર કરિા બાબત. (નિા સોફ્ટિેર અંતર્ગત)**

આથી ભક્તકવિ નરસિંહ મહેતા યુનિવર્સિટી સંલગ્ન તમામ કોલેજના આચાર્યશ્રીઓ, માન્ય સંસ્થાઓના વડાઓ તેમજ જે વિદ્યાર્થીઓએ પુન:મુલ્યાંકન કરાવેલ તેઓને જણાવવામાં આવે છે કે, યુનિવર્સિટી દ્વારા લેવાયેલ **યુ.જી./પી.જી. સેમ. ૧** પરિણામ સંદર્ભે જે વિદ્યાર્થીઓએ પ<mark>ૂન:મૂલ્યાંકન માટે અર</mark>જી કરેલ હતી તેઓનું પુન:મૂલ્યાંકનનું પરિણામ જાહેર કરિામાંઆિેલ છે.

**ખાસ નોંધ : શૈક્ષણણક િષગ૨૦૨૨-૨૩ માાં સેમ.૧ માાં એનરોલમેન્ટ થયેલ છેતેિા વિદ્યાથીઓ માટે** 

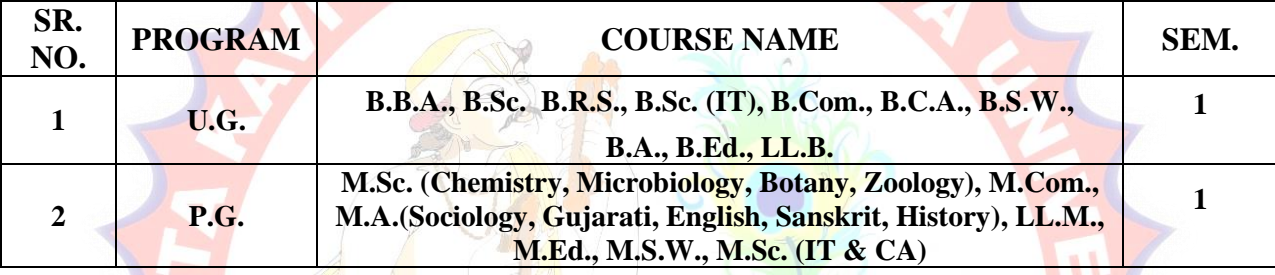

**જે વિદ્યાથીઓએ રી-એસસમેન્ટ કરાિેલ હશેતેવિદ્યાથીઓ રિન ૧૦ સધુ ી ઓનલાઈન માકગસ જોઈ શકશેઅનેએની વિન્ટ કાઢી નેપોતાની યાિીમાાં સાચિી રાખિી અનેજે વિદ્યાથીઓનેપનુ :મલુયાકન કયાગબાિ પછી પણ ગણુ માાંકોઈ પણ પરરિતગન આિેલ નથી તેવિદ્યાથી પણ ઓનલાઈન ગણુ જોઈ શકશે.**

 $S_1. S1.77.211.211$ **પરીક્ષા વનયામક**

**ણબડાણ: પરીણામ જોિા માટેની માર્ગિવશિકા**  ક્રમાક/બીકેએનએમયુ/પરીક્ષા/૮૨૦/૨૦૨૩ ભક્તકવિ નરસિંહ મહેતા યુનિવર્સિટી, ગવર્નમેન્ટ પોલીટેકનીક કેમ્પસ, ભક્તકવિ નરસિંહ મહેતા યુનિવર્સિટી રોડ, ખડીર્ા, જૂનાગઢ. <sup>|| तमसो</sup> मा ज्योतिर्गमय | તા. ૧૨/૦૮/૨૦૨૩

**િવત,**

ભક્તકવિ નરસિંહ મહેતા યુનિવર્સિટી સંલગ્ન તમામ કોલેજોના આચાર્યશ્રીઓ, માન્ય સંસ્થાઓના વડાઓ તથા અનુસ્નાતક કેન્દ્રોના પ્રોફેસર ઇન્ચાર્જશ્રીઓ તથા વિદ્યાર્થી ભાઇઓ તથા બહેનો તરફ...

**નકલ રિાના જાણ તથા યોગ્ય કાયગિાહી અથે:-**

(૧) આઈ.ટી.સેલ. વેબસાઈટ પર પ્રસિદ્ધ થવા અને યોગ્ય કાર્યવાઠી અર્થ....

(૨) માન.કુલપવતશ્રી/કુલ ચચિશ્રીના અંગત ચચિશ્રી

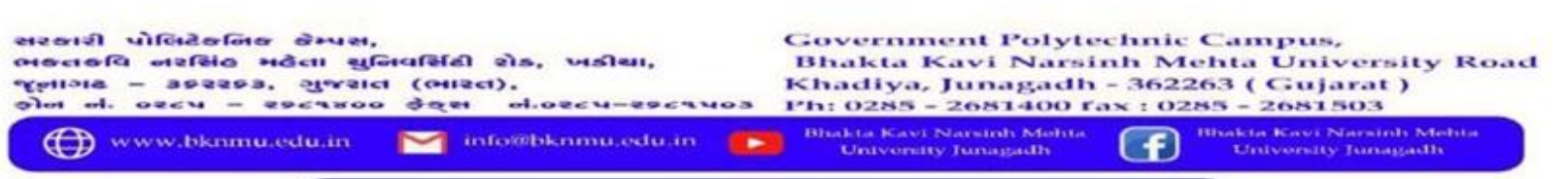

## **Student Login**

➢ Logging Your Username and password

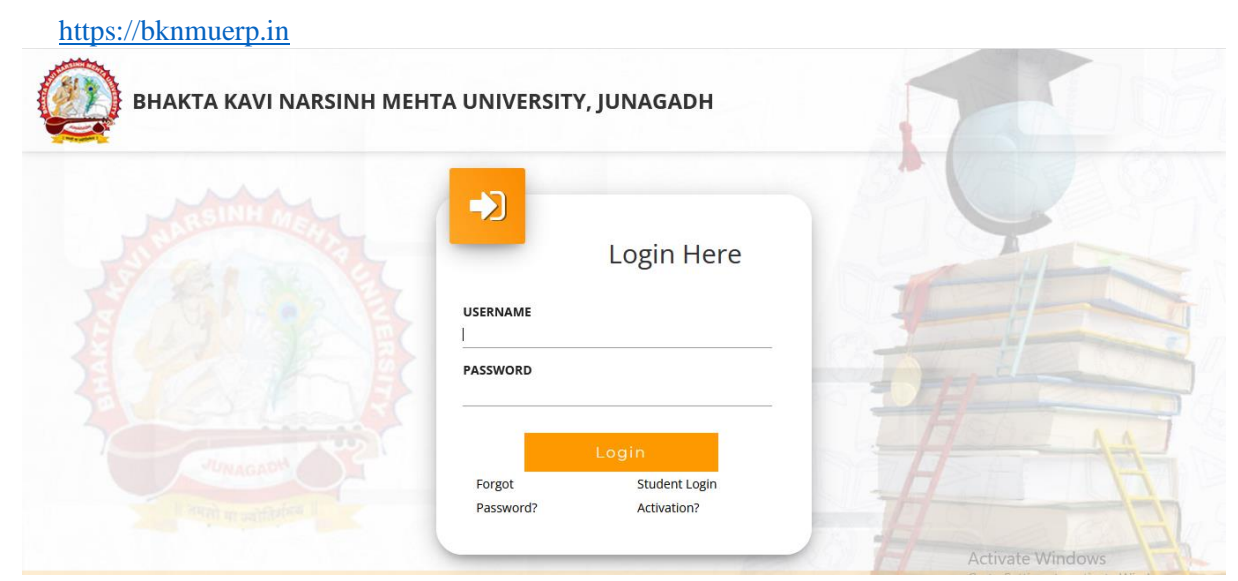

- ➢ Logging With Your SPID and Password
- ➢ Select **College department** module

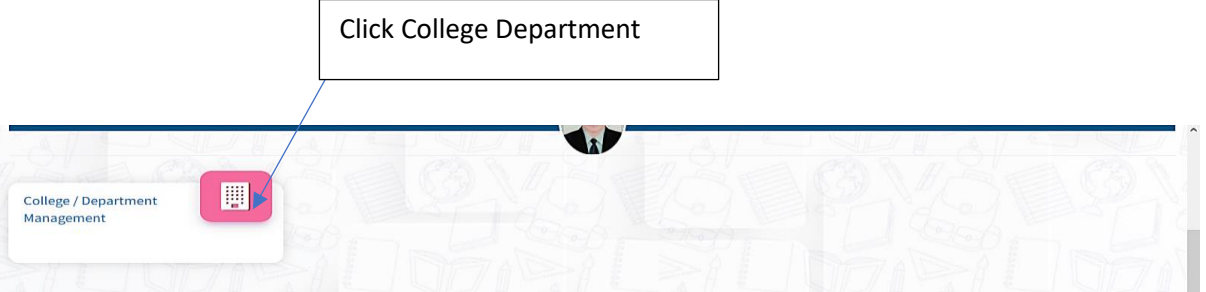

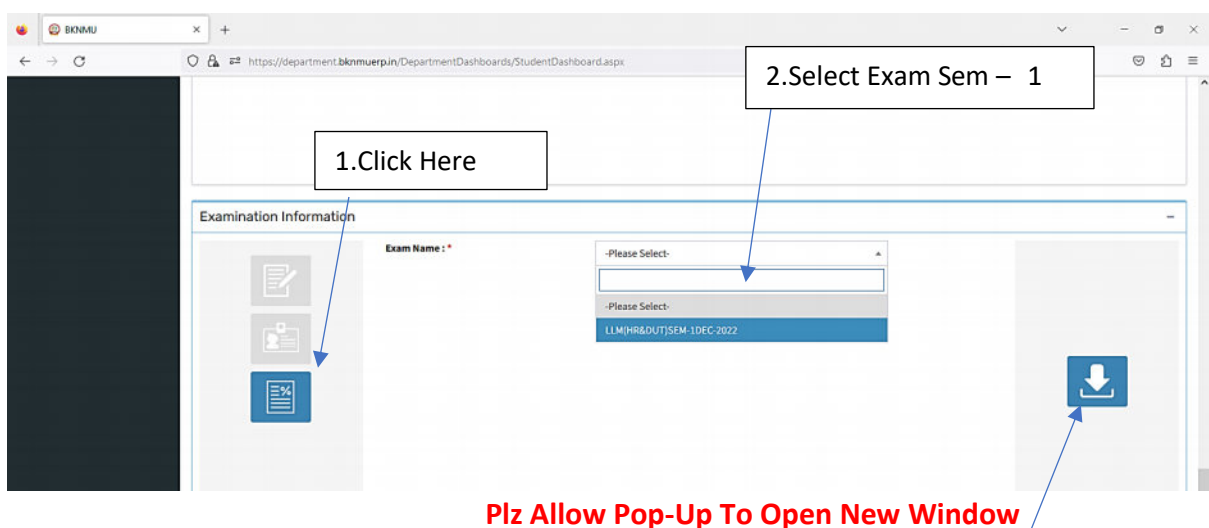

3.Click on Download Marksheet